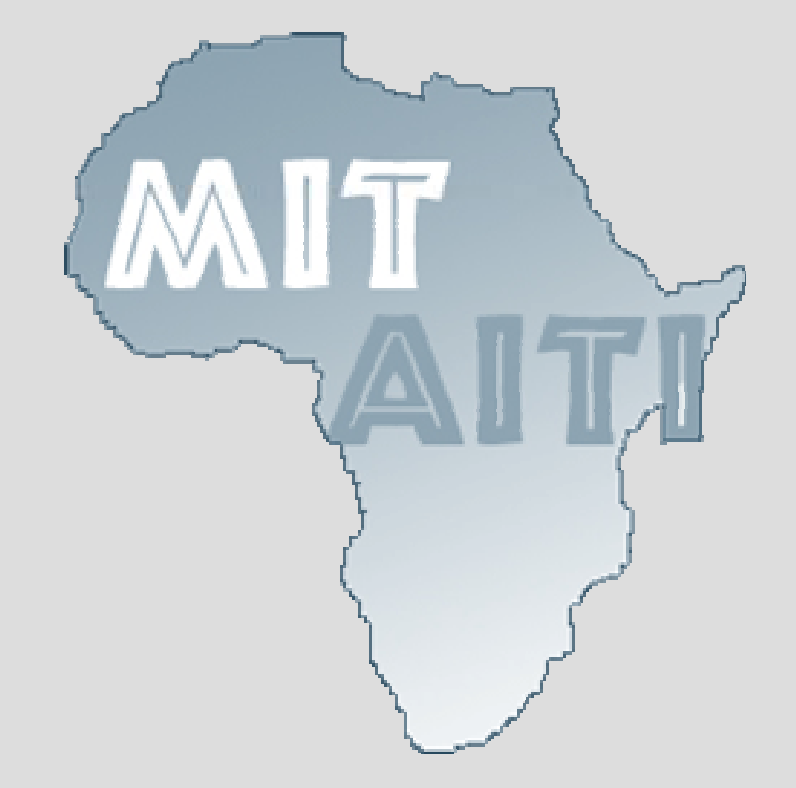

# **MIT-AITI Lecture 14: Exceptions Handling Errors with Exceptions**

Kenya 2005

# **In this lecture, you will learn…**

- What an exception is
- Some exception terminology
- Why we use exceptions
- How to cause an exception
- How to deal with an exception
- About checked and unchecked exceptions
- Some example Java exceptions
- How to write your own exception

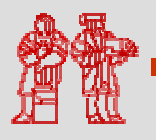

# **What is an exception?**

- An *exception* or *exceptional event* is an event that occurs during the execution of a program that disrupts the normal flow of instructions
- The following will cause exceptions:
	- Accessing an out-of-bounds array element
	- Writing into a read-only file
	- $\overline{-}$  Trying to read beyond the end of a file
	- Sending illegal arguments to a method
	- $-$  Performing illegal arithmetic (e.g divide by 0)  $\,$

3

©2005

**MIT-Africa Internet** 

**Technology Initiative**

– Hardware failures

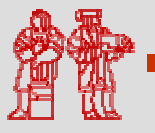

# **Exception Terminology**

- When an exception occurs, we say it was *thrown* or *raised*
- When an exception is dealt with, we say it is *handled* or *caught*
- The block of code that deals with exceptions is known as an *exception handler*

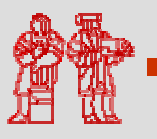

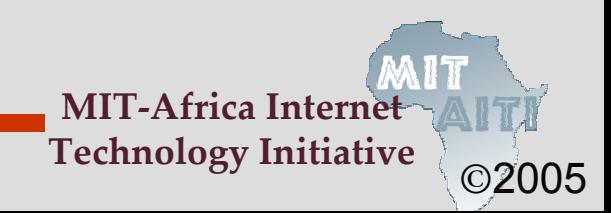

# **Why use exceptions?**

- Compilation cannot find all errors
- To separate error handling code from regular code
	- Code clarity (debugging, teamwork, etc.)
	- Worry about handling error elsewhere
- To separate error detection, reporting, and handling
- To group and differentiate error types
	- Write error handlers that handle very specific exceptions

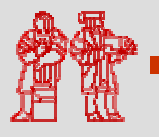

# **Decoding Exception Messages**

```
public class ArrayExceptionExample {
    public static void main(String args[]) {
        String[] names = {"Bilha", "Robert"};
        System.out.println(names[2]);
    }
}
```
• The println in the above code causes an exception to be thrown with the following exception message:

```
Exception in thread "main"
java.lang.ArrayIndexOutOfBoundsException: 2 at 
  ArrayExceptionExample.main(ArrayExceptionExampl
  e.java:4)
```
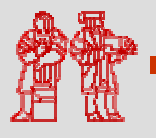

### **Exception Message Format**

• Exception messages have the following format:

[exception class]: [additional description of exception] at [class].[method]([file]:[line number])

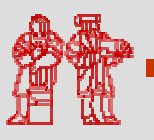

# **Exception Messages Mini Pop-Quiz**

#### •Exception message from array example

java.lang.ArrayIndexOutOfBoundsException: 2 at ArrayExceptionExample.main(ArrayExceptionExampl e.java $:4)$ 

• What is the exception class?

java.lang.ArrayIndexOutOfBoundsException

- Which array index is out of bounds?  $\mathcal{L}$
- What method throws the exception? ArrayExceptionExample.main
- What file contains the method? ArrayExceptionExample.java
- What line of the file throws the exception? 4

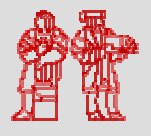

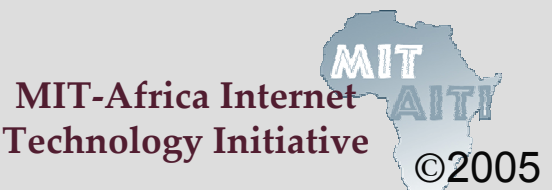

# **Throwing Exceptions**

- All methods use the *throw* statement to throw an exception
	- if (student.equals(null))

throw new NullPointerException();

- The throw statement requires a single argument: a throwable object
- *Throwable* objects are instances of any subclass of the Throwable class
	- $-$  Include all types of errors and exceptions
	- Check the API for a full listing of throwable objects

9

©2005

**MIT-Africa Intern Technology Initiative**

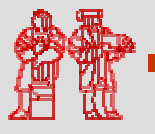

## **Handling Exceptions**

• You can use a *try-catch* block to handle exceptions that are thrown

```
try
{
  // code that might throw exception
}
catch ([Type of Exception] e) {
  // what to do if exception is thrown
}
```
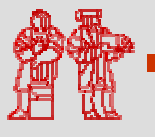

# **Handling Multiple Exceptions**

• You can handle multiple possible exceptions by multiple successive catch blocks

```
MIT-Africa Internet
                                       Technology Initiative
try {
    // code that might throw multiple 
    // exceptions
}
catch (IOException e) {
    // handle IOException
}
catch (ClassNotFoundException e2) {
    // handle ClassNotFoundException
}
```
# **Finally Block**

- You can also use the optional *finally*  block at the end of the try-catch block
- The finally block provides a mechanism to clean up regardless of what happens within the try block
	- Can be used to close files or to release other system resources

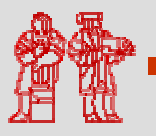

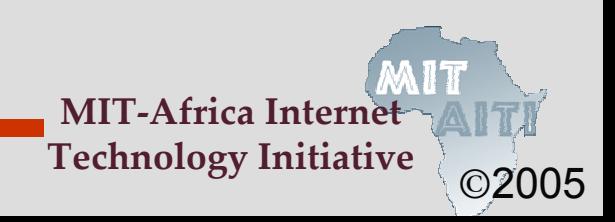

#### **Try-Catch-Finally Block**

```
try
{
  // code that might throw exception
}
catch ([Type of Exception] e) {
  // what to do if exception is thrown
}
finally
{
  // statements here always get
  // executed, regardless of what 
  // happens in the try block
```
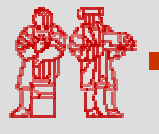

}

## **Unchecked Exceptions**

- *Unchecked exceptions* or *runtime exceptions* occur within the Java runtime system
- Examples of unchecked exceptions
	- arithmetic exceptions (dividing by zero)
	- pointer exceptions (trying to access an object's members through a null reference)
	- $-$  indexing exceptions (trying to access an array element with an index that is too large or too small)
- A method does not have to catch or specify that it throws unchecked exceptions, although it may

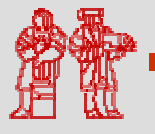

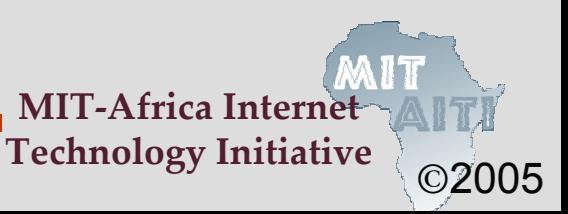

## **Checked Exceptions**

- *Checked exceptions* or *nonruntime exceptions* are exceptions that occur in code outside of the Java runtime system
- For example, exceptions that occur during I/O (covered next lecture) are nonruntime exceptions
- The compiler ensures that nonruntime exceptions are caught or are specified to be thrown (using the *throws* keyword)

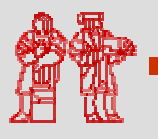

# **Handling Checked Exceptions**

• Every method must catch checked exceptions **OR** specify that it may throw them (using the *throws* keyword)

```
void readFile(String filename) {
  try {
      FileReader reader = new FileReader("myfile.txt");
       // read from file . . .
   } catch (FileNotFoundException e) {
       System.out.println("file was not found");
   }
} OR
void readFile(String filename) throws 
  FileNotFoundException {
   FileReader reader = new FileReader("myfile.txt");
    // read from file . . .
}
```
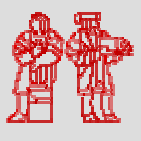

©2005

**MIT-Africa Internet Technology Initiative**

## **Exception Class Hierarchy**

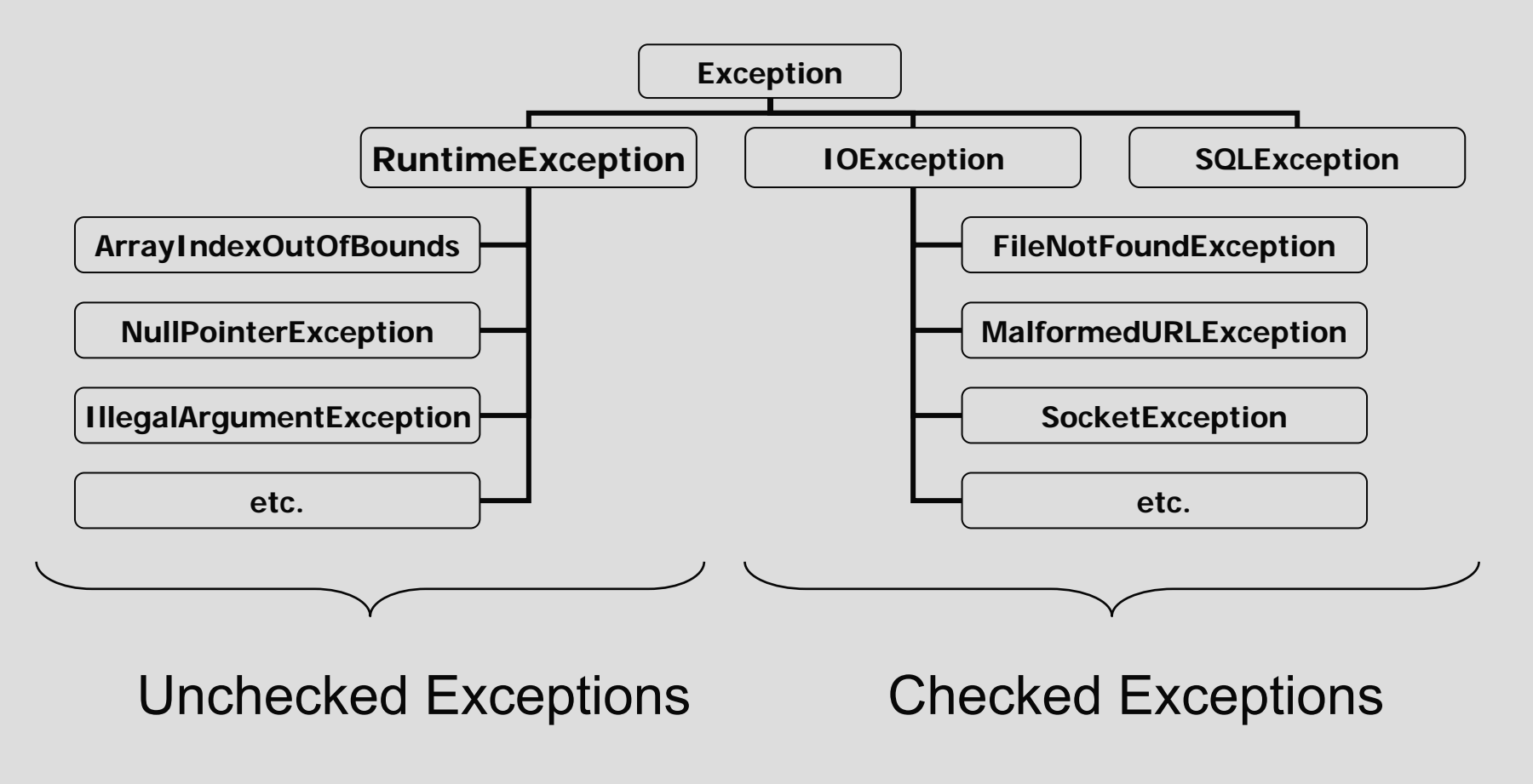

• Look in the Java API for a full list of exceptions

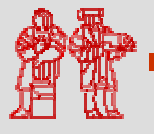

## **Exceptions and Inheritance**

• A method can throw less exceptions, but not more, than the method it is overriding

```
public class MyClass {
  public void doSomething()
            throws IOException, SQLException {
      // do something here
  }
}
```
public class MySubclass extends MyClass { public void doSomething() throws IOException { // do something here }

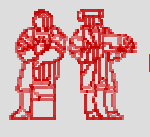

}

**MIT-Africa Interne** 

# **Writing Your Own Exceptions**

- There are at least 2 types of exception constructors:
	- Default constructor: No arguments

```
NullPointerException e = new 
   NullPointerException();
```
 Constructor that has a detailed message: Has a single String argument

IllegalArgumentExceptione e =

new IllegalArgumentException("Number must be positive");

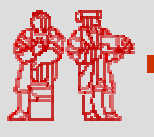

# **Writing Your Own Exceptions**

• Your own exceptions must be a subclass of the Exception class and have at least the two standard constructors

```
public class MyCheckedException extends 
  IOException {
    public MyCheckedException() {}
    public MyCheckedException(String m){
      super(m);}
```

```
public class MyUncheckedException extends 
  RuntimeException {
    public MyUncheckedException() {}
    public MyUncheckedException(String m) 
      \{super(m); \}
```
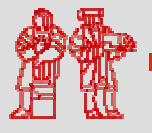

}

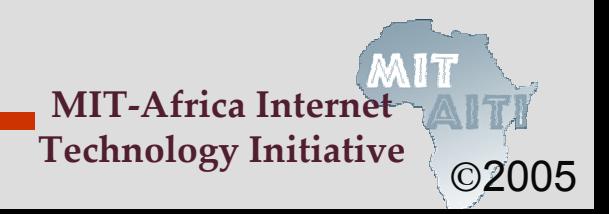

#### **Checked or Unchecked?**

- If a user can reasonably be expected to recover from an exception, make it a checked exception
- If a user cannot do anything to recover from the exception, make it an unchecked exception

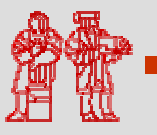

### **Lecture Summary**

- Exceptions disrupt the normal flow of the instructions in the program
- Exceptions are handled using a trycatch or a try-catch-finally block
- A method throws an exception using the throw statement
- A method does not have to catch or specify that it throws unchecked exceptions, although it may

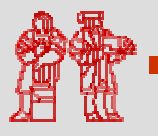

#### **Lecture Summary**

- Every method must catch checked exceptions or specify that it may throw them
- If you write your own exception, it must be a subclass of the Exception class and have at least the two standard constructors

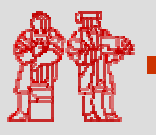

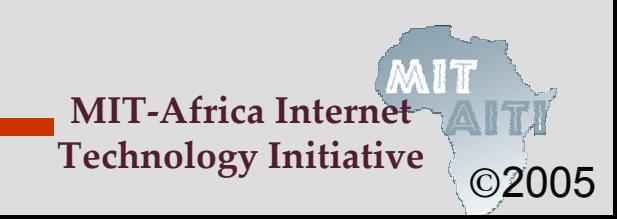

MIT OpenCourseWare<br><http://ocw.mit.edu>

EC.S01 Internet Technology in Local and Global Communities Spring <sup>20</sup>05-Summer 2005

For information about citing these materials or our Terms of Use, visit:<http://ocw.mit.edu/terms>.